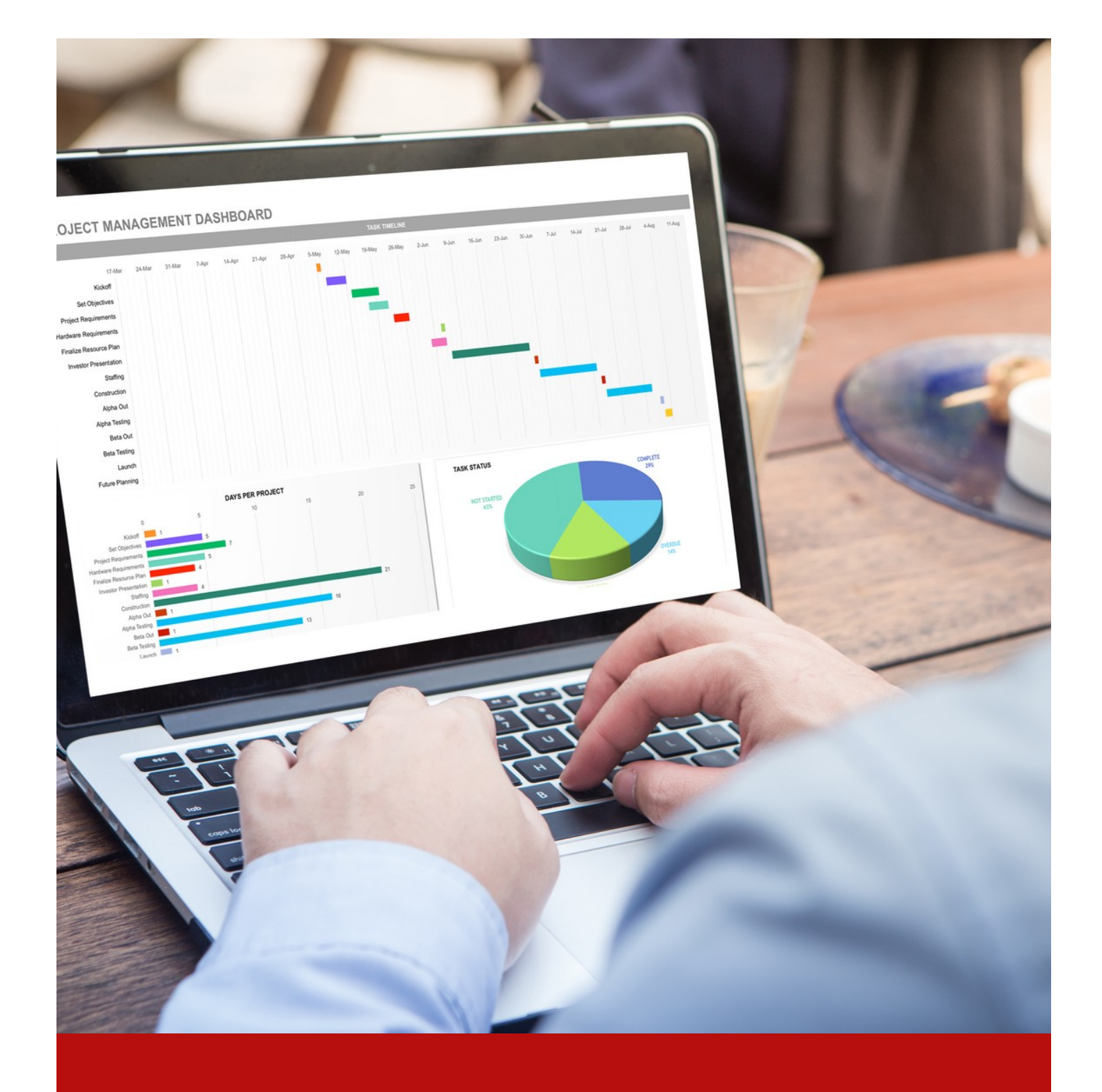

# Financial Modelling in Excel

12 - 13 September 2024

Kuala Lumpur

**WHATSAPP/ CALL AT +65 9730 4250 OR EMAIL AT INFO@RIVERSTONETRAINING.COM.SG NEED MORE INFORMATION**

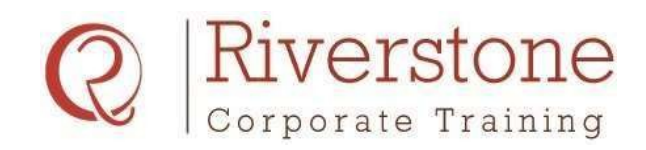

# **Call : +65 9730 4250**

# **Financial Modeling in Excel**

**12 - 13 September 2024 Kuala Lumpur**

The objective of this program is to provide knowledge and practical experience about thecreation of comprehensive and flexible financial models used in financial planning and fundraising purposes.

The participants will gain insights into the step-by-step process of creating financial models using Microsoft Excel, putting checks and audits and finally analyzing the same.

#### **Overview**

This course will equip all participants with various tools to aid in complex business decision making by incorporating multiple factors operating in the dynamic business environment. At the end of the course, each participant will be able to create a financial model independently and carry out analysis to take the best decision for their company.

#### **Who should attend**

All individuals who want to improve their financial modeling skills should attend this course

- § Middle to senior managers from different industries
- All professionals who want to deal or currently deal with financial modeling in their company
- § Consultants, advisors and other professionals who wish to improve their modeling skills

#### **Methodology**

The non-theoretical methodology which includes interactive discussions, case studies, and assignmentsto understand the concepts and their applicability. As a policy, we limit the class size to 15 participants so that we can provide attention to each participant and ensure their objective is achieved.

We request you to please bring your laptop with Microsoft Excel installed to the class.

#### **Trainer**

All our trainers are carefully chosen by us and possess a rich and vast experience in the financial sector. This course conducted by an experienced training consultant having more than 16 years of industry experience with some of the world's leading business institutions, specializing in corporate finance, investment banking, and private equity.

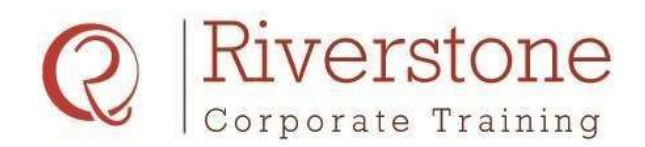

# **Call : +65 9730 4250**

# **Financial Modeling in Excel**

#### **Course Content**

**12 - 13 September 2024 Kuala Lumpur**

### **Module – 1**

#### **Setting up a financial model and building projections**

- Overview of best industry practices for financial modeling
- Importance of historical information
- Analysis of company and industry information
- Steps for creating financial models
- Proper presentation of various sheets and setting up the model input dashboard

#### **Module – 2**

#### **Preparation of Income statement, cash flow statements and balance sheet**

- Analysis of industry assumptions and their rationale for revenues & costs, assets and liabilities' assumptions - operating cost, capex, leverage, modeling of historical ratios and trends
- Shortlisting assumptions and applying adjustments
- Applying various forecasting tools, etc

#### **Module – 3**

#### **Importance of key schedules and their application**

- Working capital schedule
- Fixed assets and depreciation
- Schedule of amortization of intangible assets
- Preparation of debt and interest
- Taxation
- Equity fundraising
- Equity gap and funding

#### **Module – 4**

#### **How to create working capital schedule**

• Components of cash and non-cash working capital

- Working capital ratios and their interpretation
- Forecasting working capital requirements

### **Module – 5**

### **How to create Capex and funding schedules including multiple debts**

- Equity and debt fund raising and repayment structure
- Debt waterfall mechanism
- Checking debt repayment ratios, leverage, and covenants

#### **Module – 6**

#### **Integration ofincome statement, balancesheet, and cash flow statement**

- Industry practices on handling exceptions integration of Cash Flows, Income Statement and Balance Sheet
- How to handle Circular References in financial modeling

### **Module – 7**

#### **Establish scenario and sensitivity analysis**

- Use of data for sensitivity analysis
- Importance of scenario manager
- Identifying suitable scenarios and sensitivities and their impact on financial analysis
- Managing critical pitfalls in the analysis

### **Module – 8**

#### **How to analyze the data**

- Data sorting and Data filtering
- Creating, customizing Pivots Tables, advanced pivot tables, and analysis
- V-LOOK UP and H-LOOK UP, Macros, and other analysis

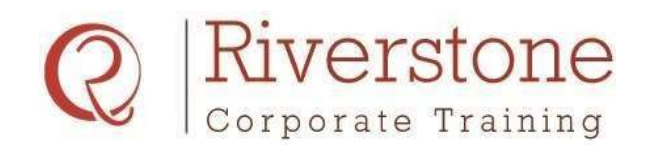

# **Financial Modeling in Excel**

#### **Module – 9**

#### **How to apply different financial analysis techniques on the model**

- Importance of PV, NPV, and IRR and their link with company valuation
- How to analysis various capital budgeting decisions
- Calculation of multiple ratios
- Calculate the weighted average cost of capital using capital asset pricing model (CAPM)
- Calculation of WACC
- Investment and exit analysis equity IRR, project IRR etc

#### **Module – 10**

#### **Approaches to applying different valuation techniques in the model**

- Various methods of valuation DCF, Multiples, comparables, etc
- Discounted Cash Flow valuation and different multiples based methodologies
- Importance of terminal valuation
- Current industry practices followed in company valuation using single or multiple methods
- Incorporate various adjustments to the publicly available versions of Company valuation

**12 - 13 September 2024 Kuala Lumpur**

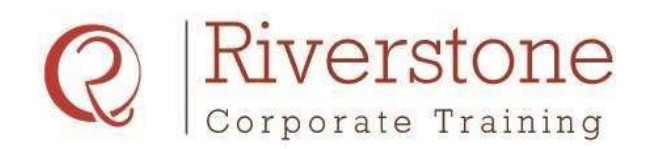

## **Call : +65 9730 4250**

# **Financial Modeling in Excel 12 - 13 September <sup>2024</sup>**

#### **DELEGATES' REGISTRATION FORM**

**Kuala Lumpur**

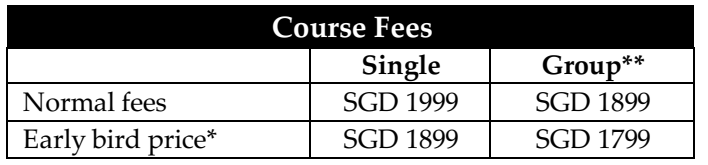

The course fee includes

- Two days of dedicated expert training
- Lunch and refreshments
- Copies of important course material

**Venue Details**

- All our training sessions are held in good locations, assuring a high level of comfort and a conducive learning environment.
- Due to variation in a number of participants, final venue details will be mailed 14 days before the course commences.
- Registration : 8:30 am
- Session timings: 9:00 am to 5:00 pm
- **Disclaimer:** Riverstone SG Pte Ltd reserves the right to change the venue or postpone the course due to unforeseen circumstances.

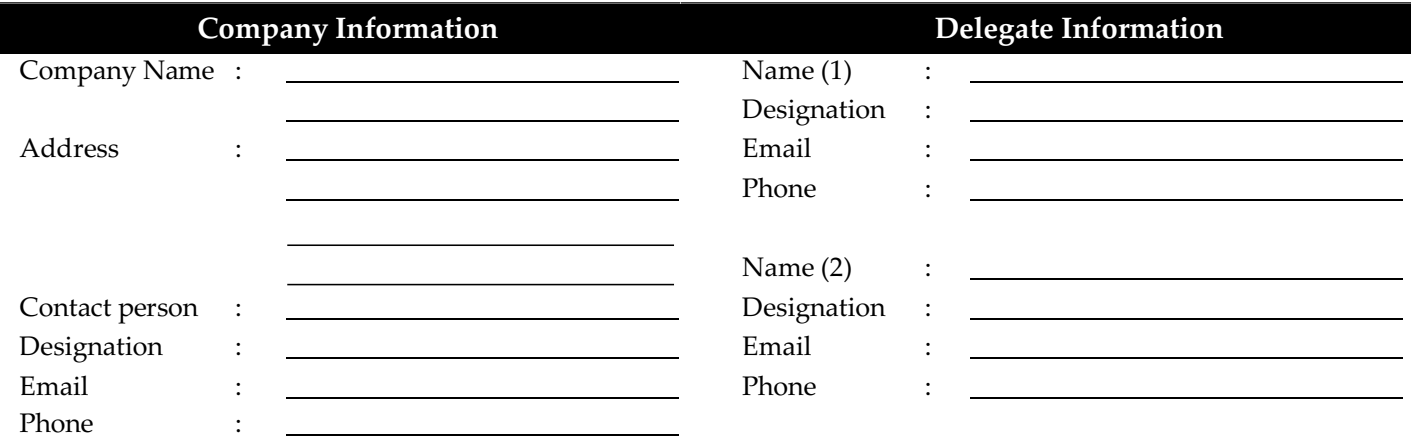

- 
- Make a crossed cheque or bank draft payable to always welcome. **Riverstone SG Pte Ltd.** • Any cancellation must be made in writing to
- Mail your payment with this registration form to **Level 20, Tower 2, One Raffles Place, Singapore 048616.**
- Alternatively, you can do a bank transfer to OCBC Bank account no **686679846001** (Branch no: **7339**).

#### **Need in-house training on the same topic?**

For in-house training on the same course or customized course, please contact us through

Email : register@riverstonetraining.com.sg

or

Phone : +65 9730 4250

#### **Payment Terms Cancellation Policy**

- Full payment is required for seat confirmation. If you are unable to attend, a replacement delegate is
	- Riverstone SG at least 14 days before the event date. A full refund, less an administration fee of SGD 150, will be given.
	- For written cancellations received less than 14 days before the event date, no refunds will be given. However, you will receive a 100% credit voucher that can be applied towards any of our subsequent training courses within six months of the initial registration.